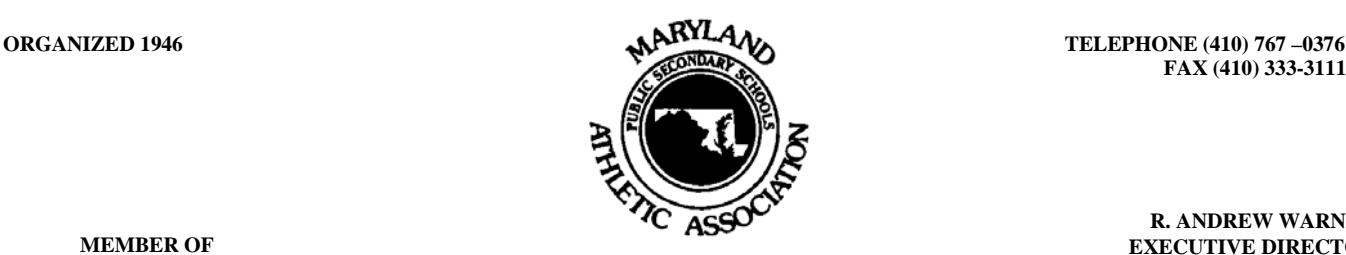

**FAX (410) 333-3111**

**R. ANDREW WARNER EXECUTIVE DIRECTOR**

**MEMBER OF THE NATIONAL FEDERATION OF STATE HIGH SCHOOL ASSOCIATIONS**

**MARYLAND STATE DEPARTMENT OF EDUCATION 200 WEST BALTIMORE STREET BALTIMORE, MARYLAND 21201-1595**

Dear Members of the Executive Council,

On June 23, 2016, the Classification Committee held a conference call to discuss the changes in classifications from local school systems. This year we have an unprecedented consolidation of six schools into three schools, two school closings and two new schools during a mid-cycle classification term.

I would like to hold a conference call of the Executive Council on Wednesday, July 20<sup>th</sup> at 10 a.m. Two agenda items will be for discussion.

- Mr. Michael Calhoun, Chair of the Football Committee, has asked for the Executive Council to review the recommendations of the classification committee regarding football classifications. Particular attention is asked to look at the Class 1A North with only four teams. Mr. Calhoun on behalf of the football committee is concerned with the equity in a sport in which only the top four teams in a region make the playoffs to have a region with only four teams competing.
- Executive Council action on the recommendations of the classification committee.

## Access the Webinar/Conference Call

Given the time of the year, I will conduct a conference call/webinar. Executive Council representatives may call in the number below and/or access the webinar following the below directions.

- To access the webinar please go to <https://msde.webex.com/meet/Robert.Warner1>
- Type in your name and email address to access the webinar.
- Your computer may ask you to either run a temporary application or to install the webinar. Either will work. Our office has all tested Google Chrome Explorer.
- Once into the Webinar you will be able to call the conference call number.
	- $O = 1 855 797 9480$
	- o Access Code: 643 125 945 #
- I will open the webinar at 9 a.m. for those that want to try to access in advance. **If you have trouble opening the webinar you can simply call into the conference call and use the materials I have attached.**